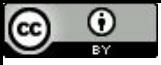

O que Significa GNU? GNU is Not Unix (mas o que significa o GNU?) GNU is Not Unix (mas o que significa o GNU?) …

## Recursão

Paulo Ricardo Lisboa de Almeida

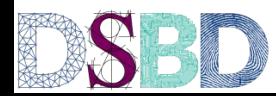

UNIVERSIDADE FEDERAL DO PARAN

Alguns conteúdos e exemplos foram baseados nas aulas do Professor Renato Carmo - www.inf.ufpr.br/renato

# Chamadas de função

Em programação aprendemos que uma função pode chamar outra função

```
int minhaFuncao(int val){
     return val+1;
}
int main(){
      int resultado = minhaFuncao(1);
função main chamando a função minhaFuncao
     printf("%d\n", resultado);
     return 0;
}
                                                    função main chamando a função printf
```
# Chamadas de função

Mas o que acontece quando uma **função chama ela mesma**?

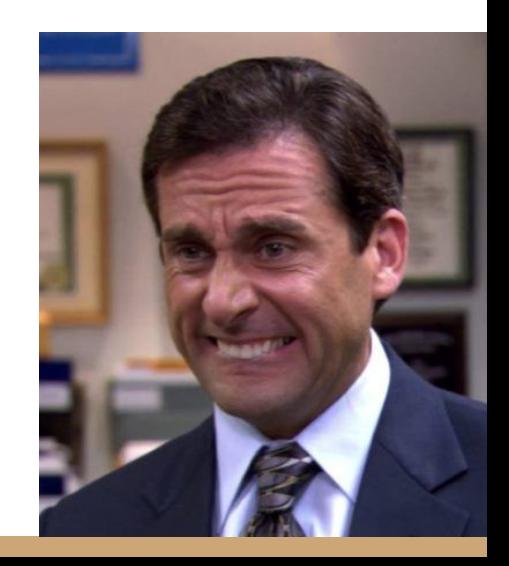

# Chamadas de função

Mas o que acontece quando uma **função chama ela mesma**?

Esse é o princípio da **recursão** Para que isso funcione, precisamos **garantir duas propriedades**

## Recursão

**Recursão**: resolver um problema resolvendo instâncias menores do mesmo problema.

**Propriedade 1: A chamada recursiva deve ser uma instância menor do mesmo problema**

## Recursão

**Recursão**: resolver um problema resolvendo instâncias menores do mesmo problema.

Exemplo: calcular 4!

 $4! = 4.3.2.1 = 24$ 

## Recursão

**Recursão**: resolver um problema resolvendo instâncias menores do mesmo problema.

Exemplo: calcular 4!

$$
4! = 4.\underbrace{3.2.1}_{3!} = 24
$$

 $Logo 4! = 4.3!$ 

Para resolver 4!, podemos resolver um problema menor (3!), e multiplicar por 4

# Exemplo

Como aplicar essa ideia de maneira geral, para *n!* ?

# Exemplo

Como aplicar essa ideia de maneira geral, para *n!* ?

 $n! = n(n-1)!$ 

# Função recursiva para fatorial

**função fatorial (n)** *entrada:* inteiro n ≥ 0 *saída:* n! retorne n\*fatorial(n-1)

# Função recursiva para fatorial

```
função fatorial (n)
entrada: inteiro n ≥ 0
saída: n!
retorne n*fatorial(n-1)
```
**Propriedade 1: A chamada recursiva deve ser uma instância menor do mesmo problema**

Essa propriedade é satisfeita neste algoritmo?

# Função recursiva para fatorial

```
função fatorial (n)
entrada: inteiro n ≥ 0
saída: n!
retorne n*fatorial(n-1)
```
**Propriedade 1: A chamada recursiva deve ser uma instância menor do mesmo problema** Essa propriedade é satisfeita neste algoritmo? Sim!

# Teste de mesa

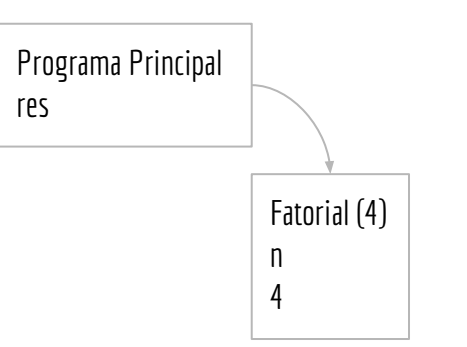

**programa principal** res  $\leftarrow$  fatorial(4) imprima(res)

**função fatorial (n)** *entrada:* inteiro n ≥ 0 *saída:* n! retorne n\*fatorial(n-1)

# Teste de mesa

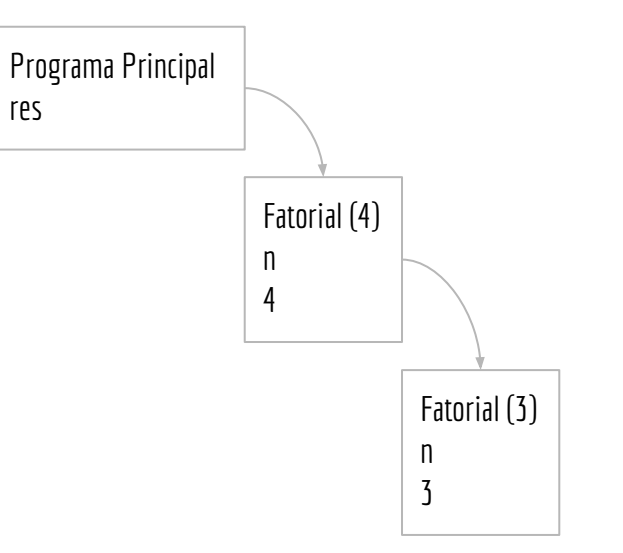

**programa principal** res  $\leftarrow$  fatorial(4) imprima(res)

**função fatorial (n)** *entrada:* inteiro n ≥ 0 *saída:* n! retorne n\*fatorial(n-1)

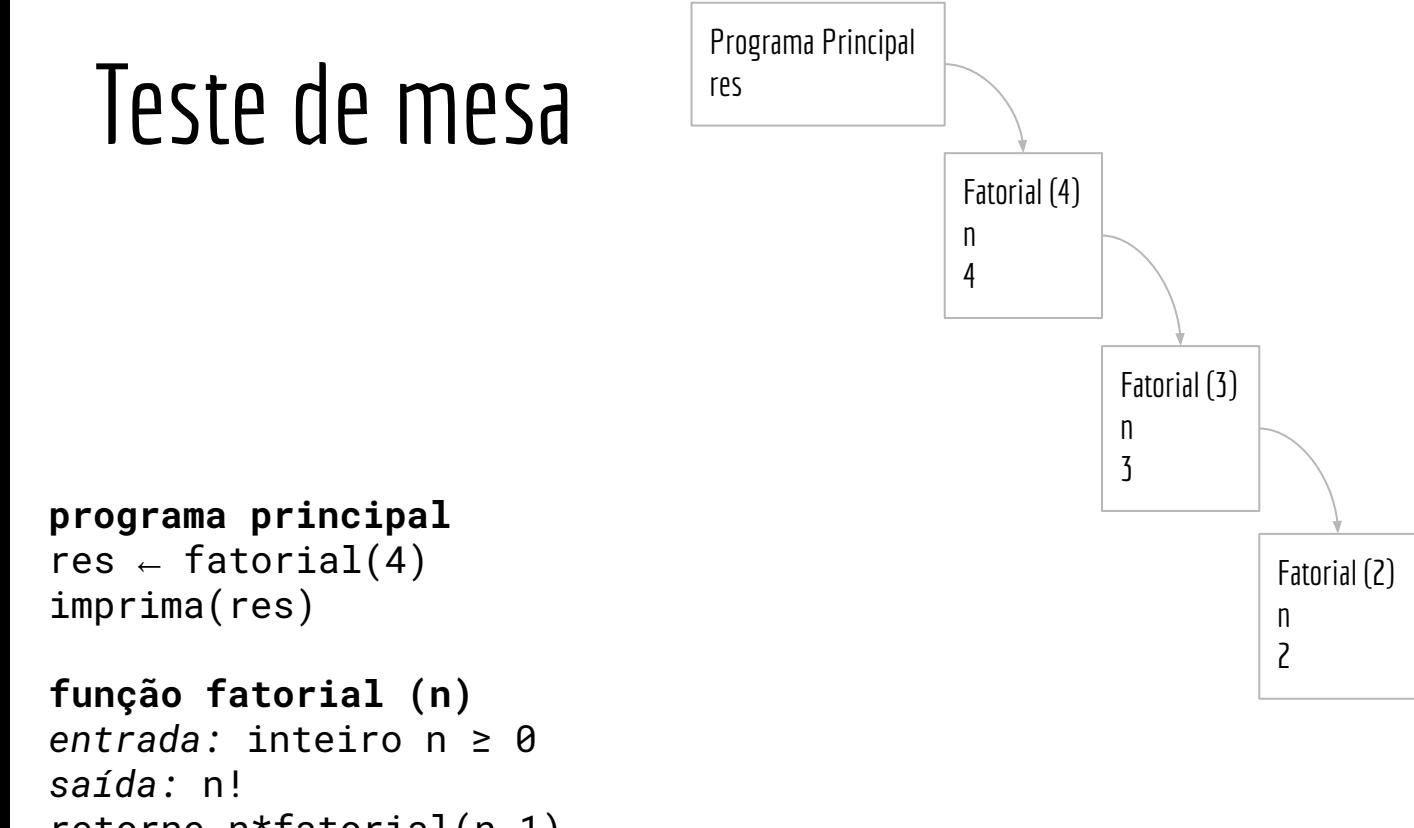

retorne n\*fatorial(n-1)

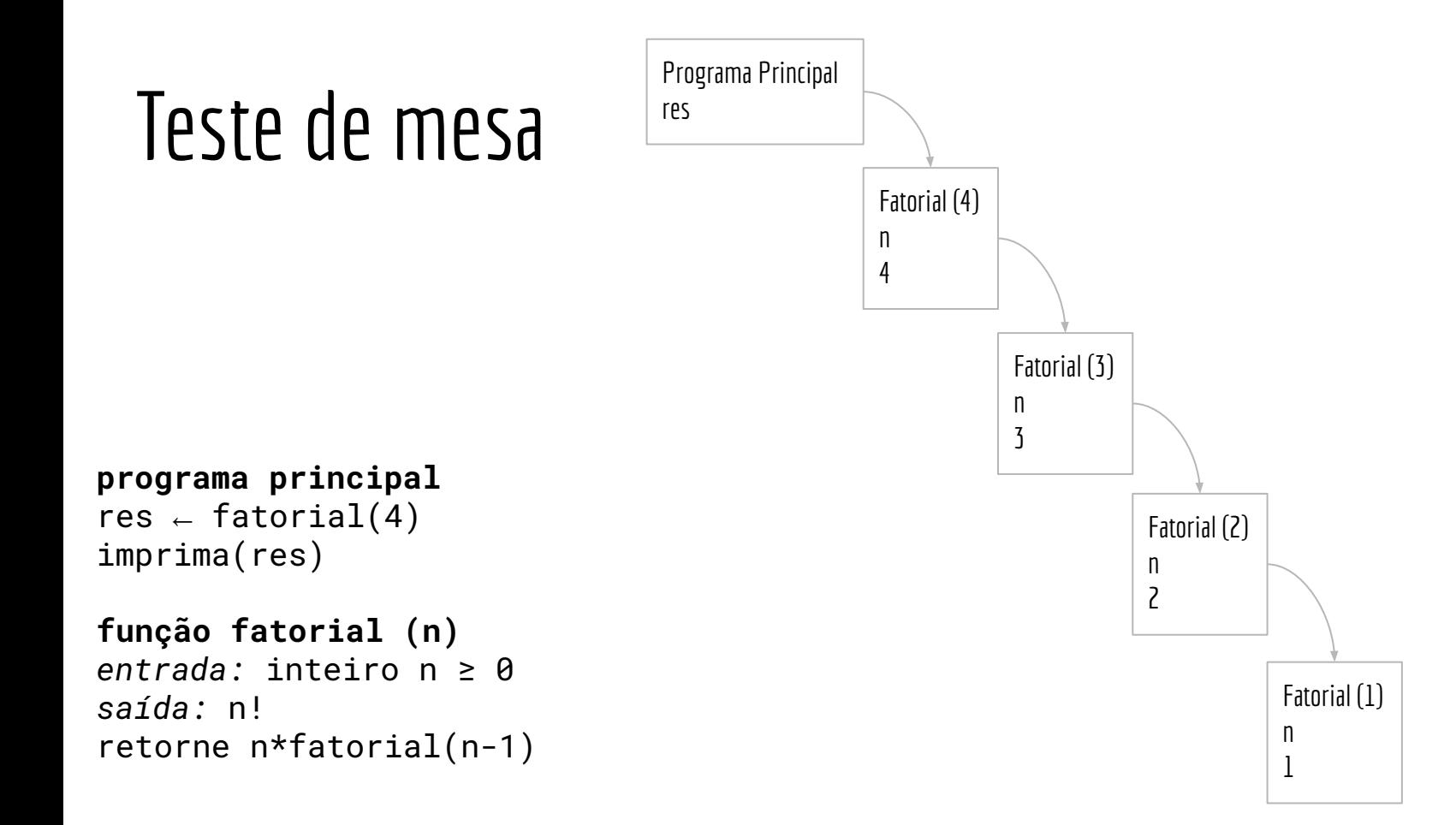

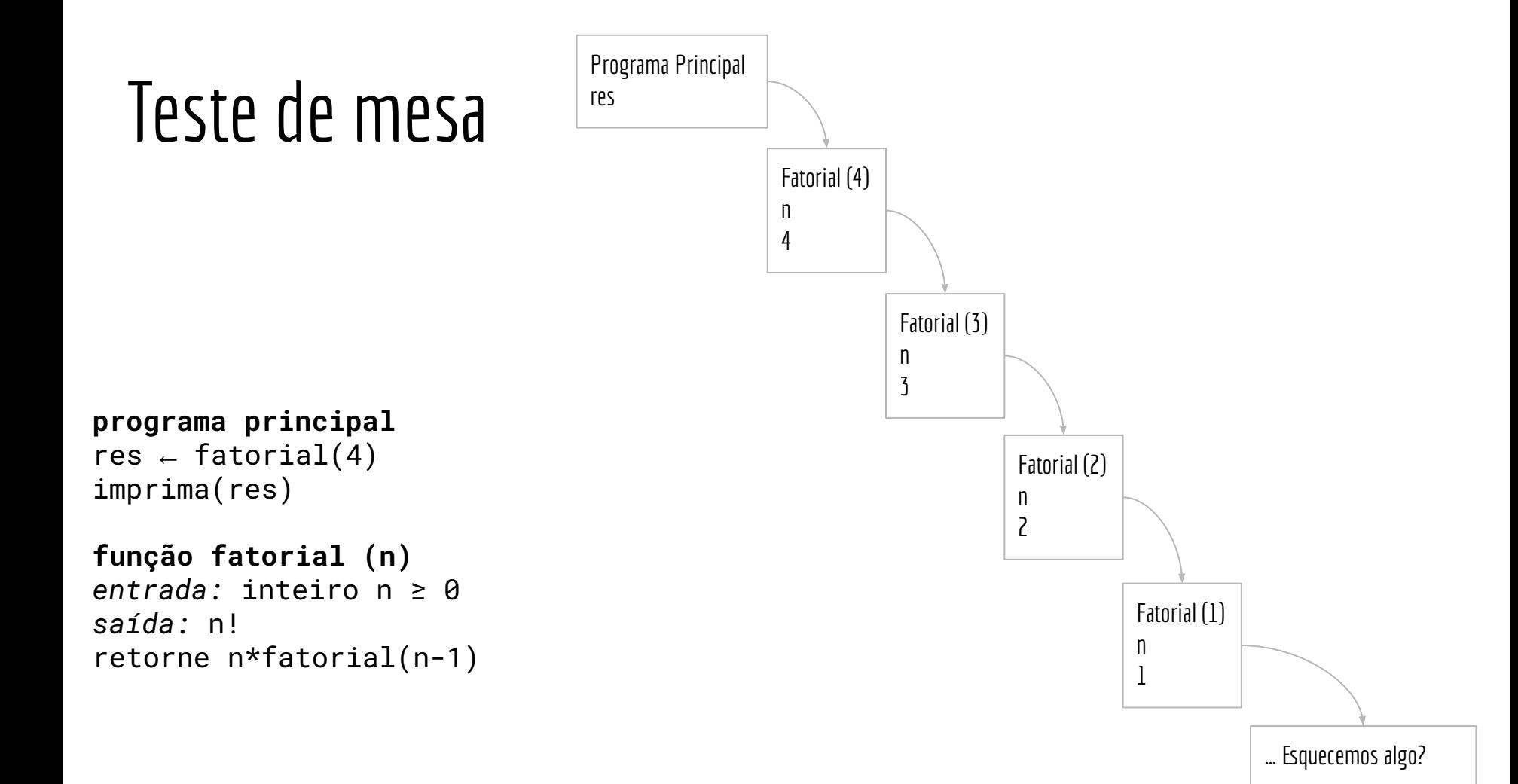

### Caso base

Em algum momento as chamadas recursivas devem terminar atingindo um (ou mais) **caso base** Um caso base possui **solução trivial** (podemos computar diretamente sua solução)

**Essa é a propriedade 2:** Deve haver um ou mais casos-bases, nos quais computamos a solução diretamente sem recursão.

No problema fatorial, qual um caso-base que sabemos trivialmente a solução?

### Caso base

Em algum momento as chamadas recursivas devem terminar atingindo um (ou mais) **caso base** Um caso base possui **solução trivial** (podemos computar diretamente sua solução)

**Essa é a propriedade 2:** Deve haver um ou mais casos-bases, nos quais computamos a solução diretamente sem recursão.

No problema fatorial, qual um caso-base que sabemos trivialmente a solução?

 $[1 = 1]$ 

Como adicionar isso em nosso algoritmo?

**função fatorial (n)** *entrada:* inteiro n ≥ 0 *saída:* n! retorne n\*fatorial(n-1)

#### Caso base

```
função fatorial (n)
entrada: inteiro n ≥ 0
saída: n!
se n = 0 retorne 1
senão retorne n*fatorial(n-1)
```
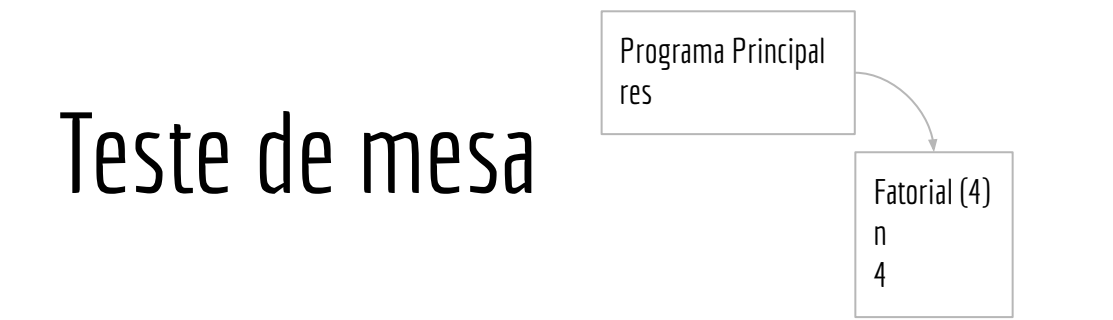

```
programa principal
res \leftarrow fatorial(4)
imprima(res)
```

```
função fatorial (n)
entrada: inteiro n ≥ 0
saída: n!
se n = 0 retorne 1
senão retorne n*fatorial(n-1)
```
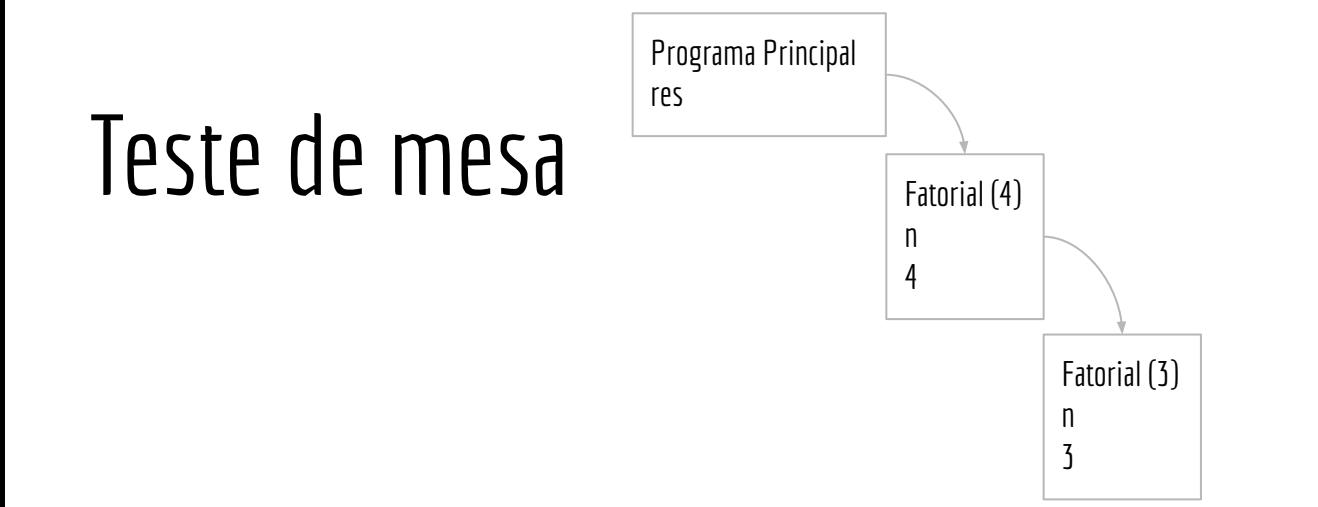

```
programa principal
res \leftarrow fatorial(4)
imprima(res)
```

```
função fatorial (n)
entrada: inteiro n ≥ 0
saída: n!
se n = 0 retorne 1
senão retorne n*fatorial(n-1)
```
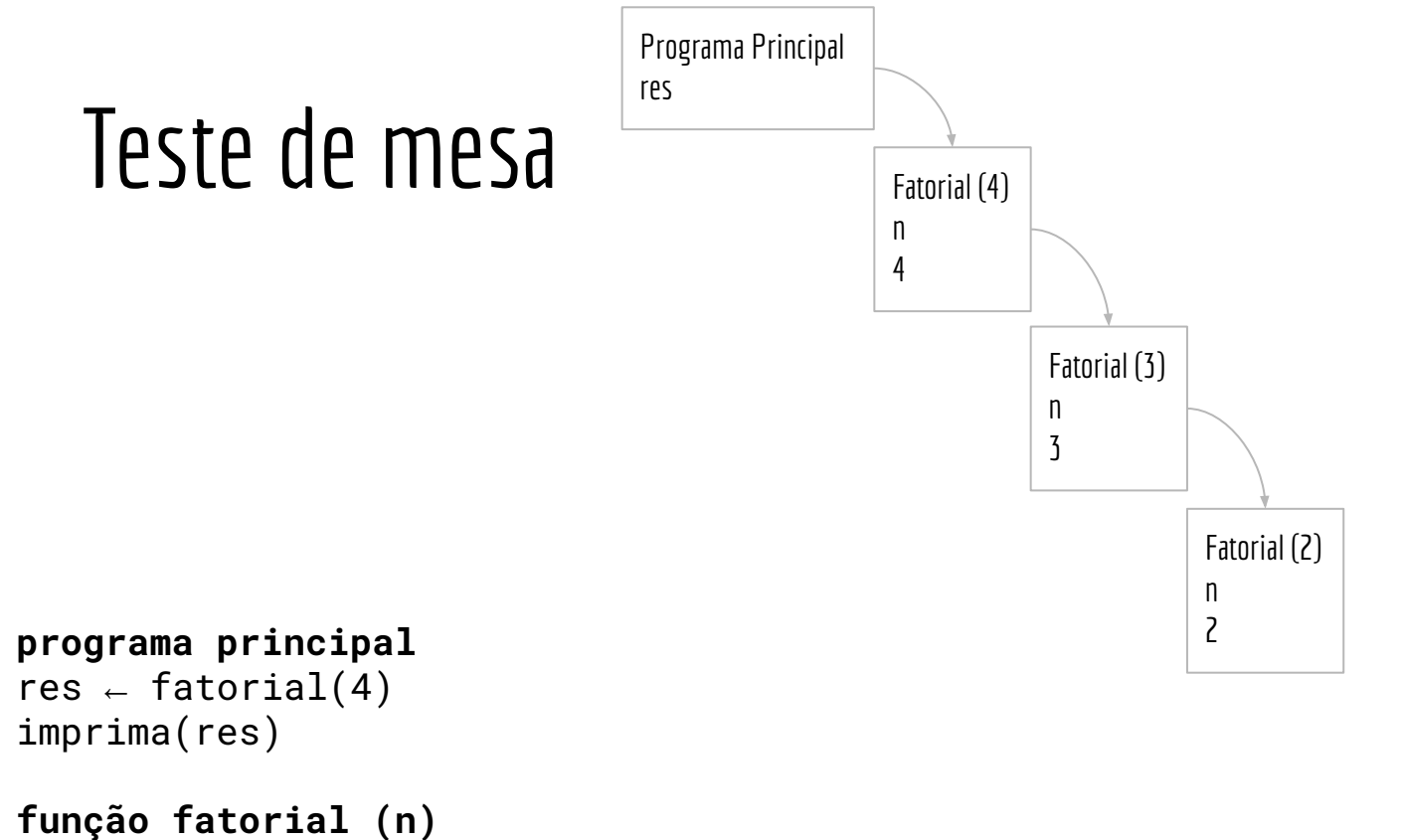

```
entrada: inteiro n ≥ 0
saída: n!
se n = 0 retorne 1
senão retorne n*fatorial(n-1)
```
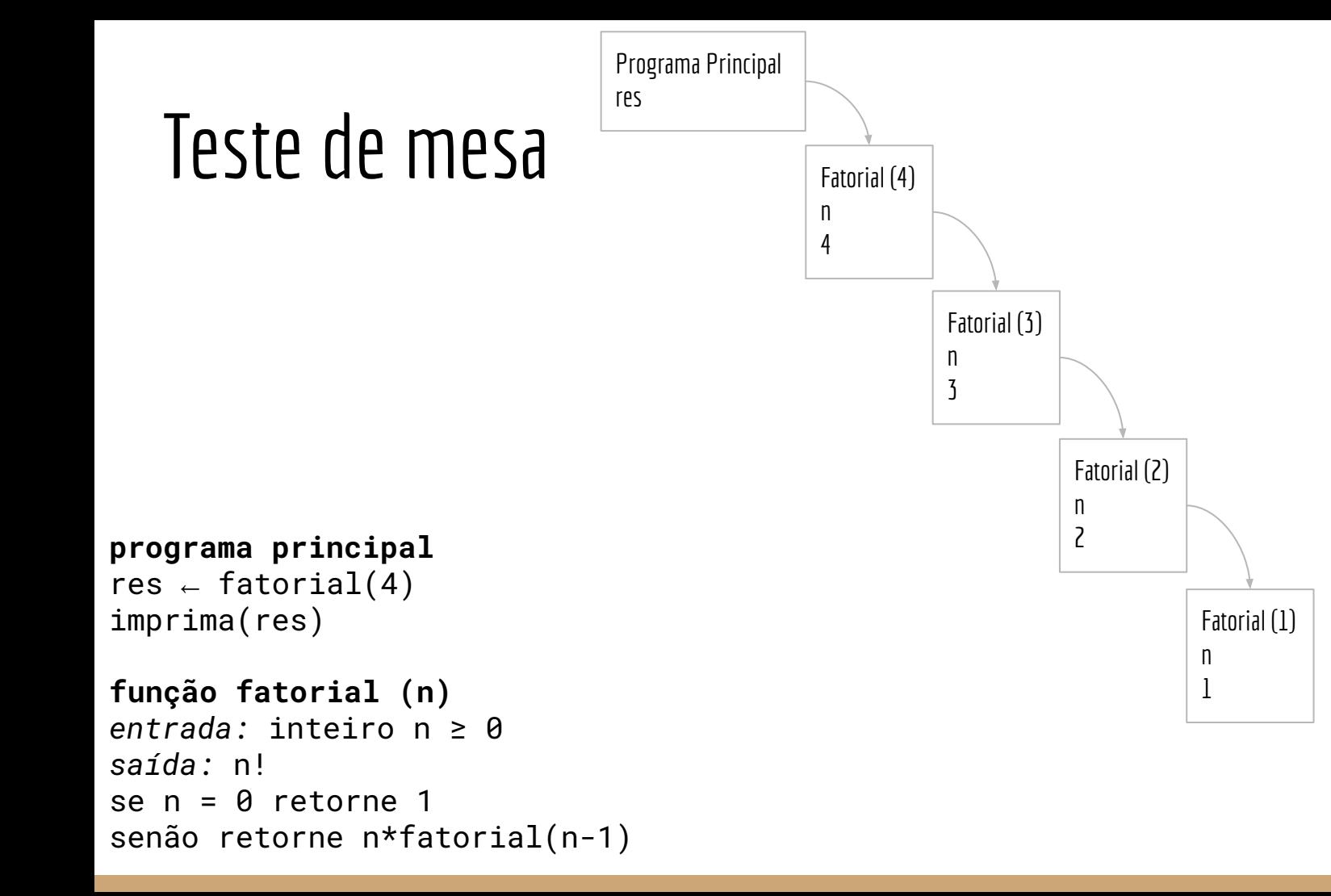

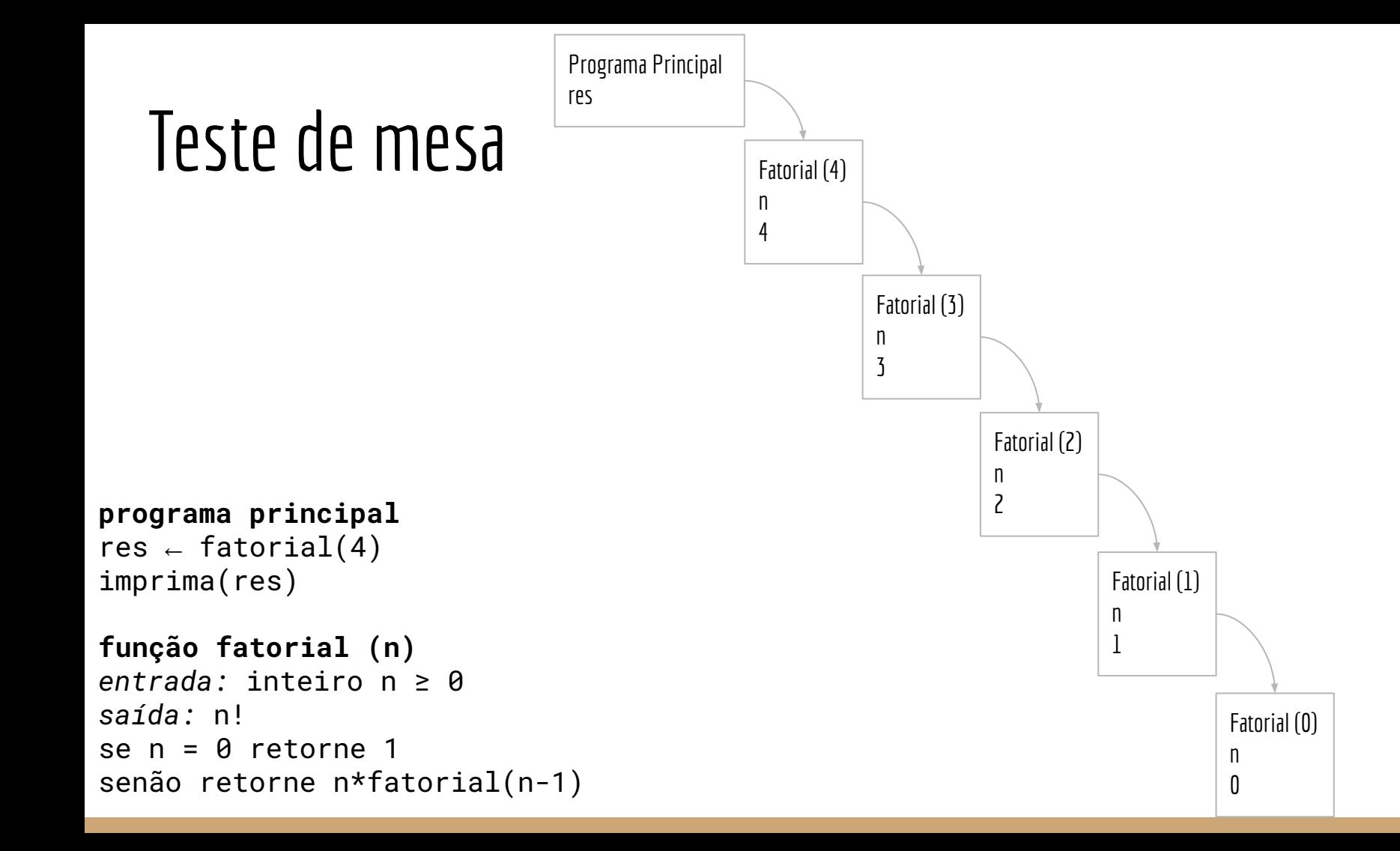

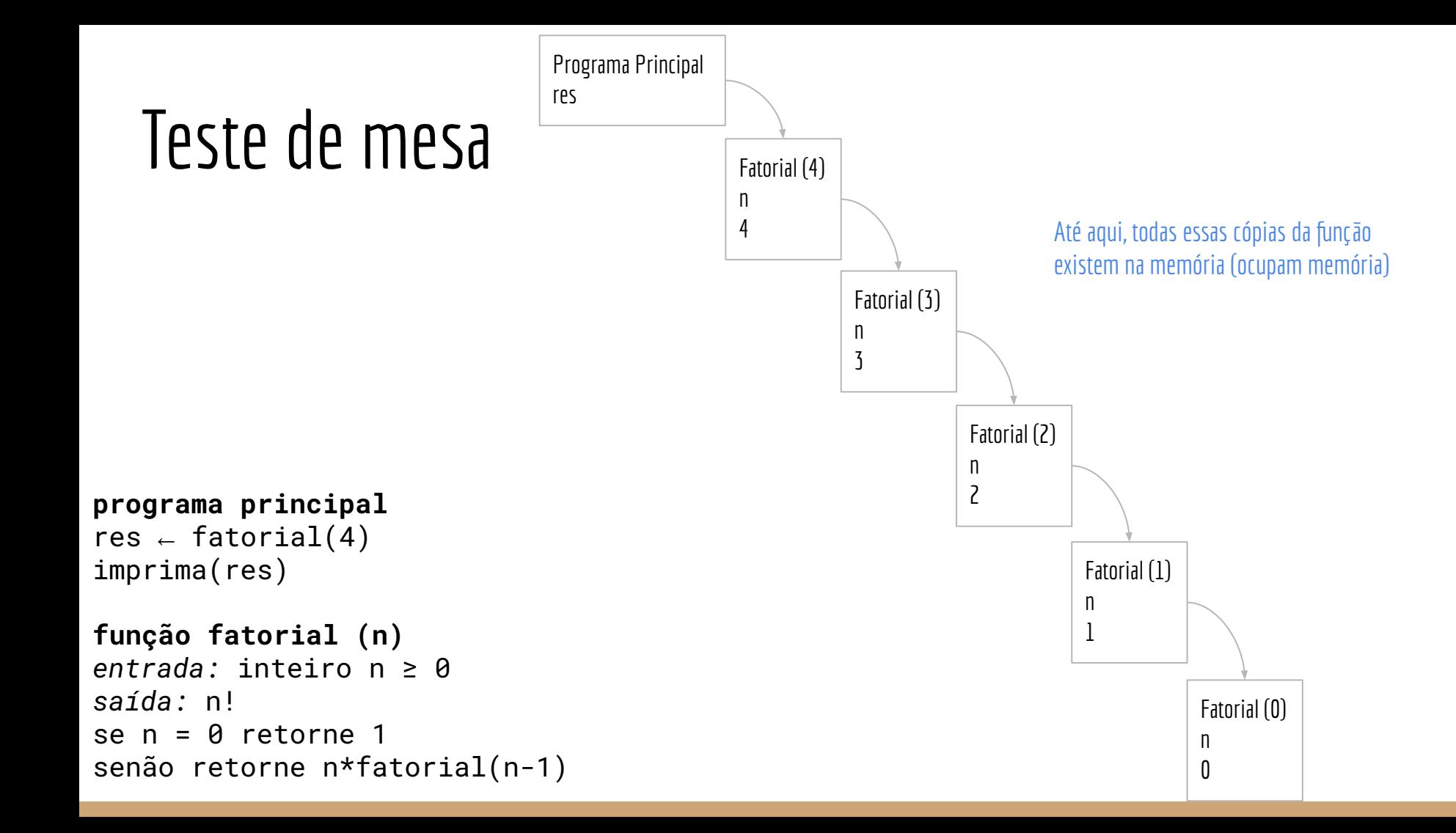

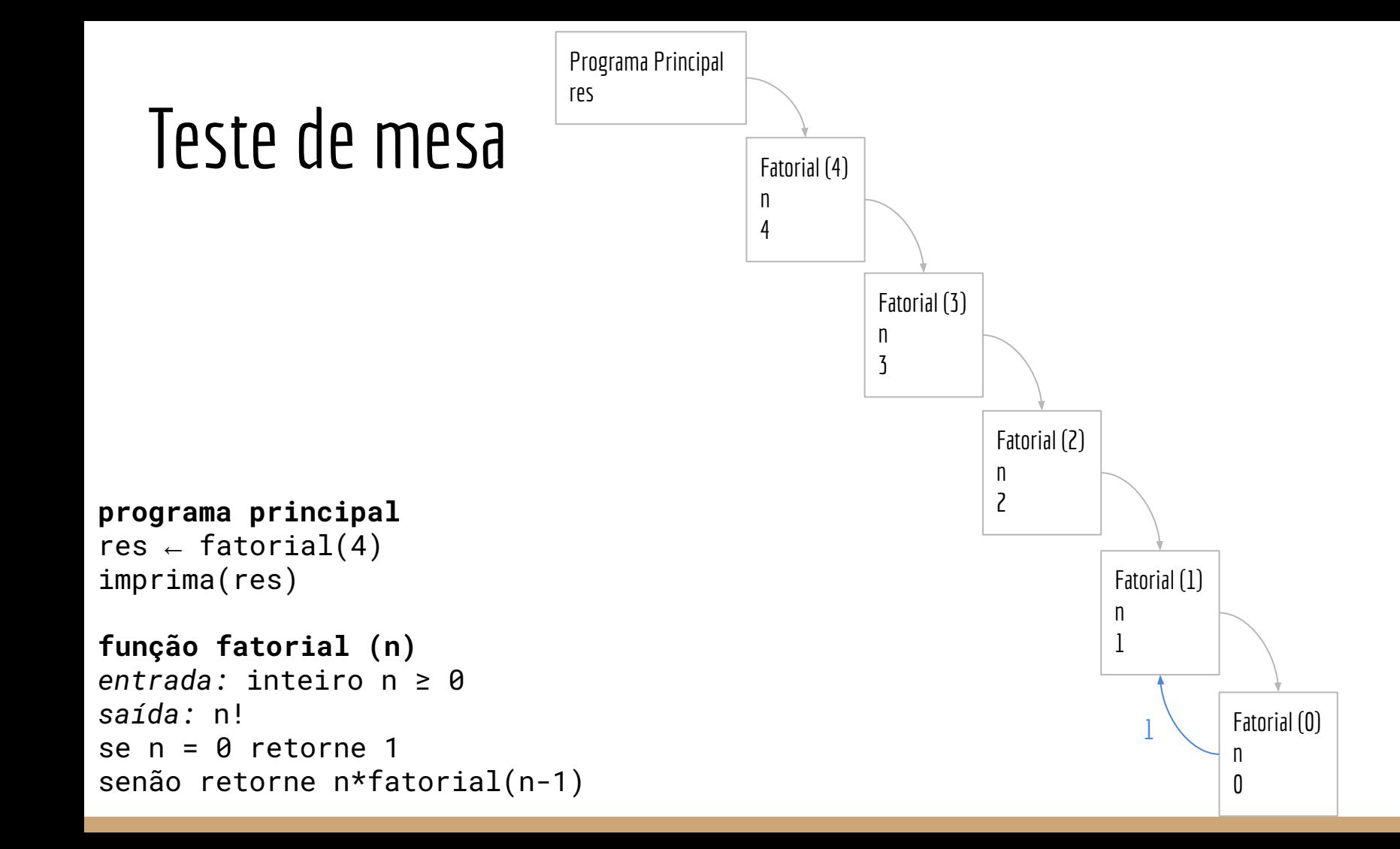

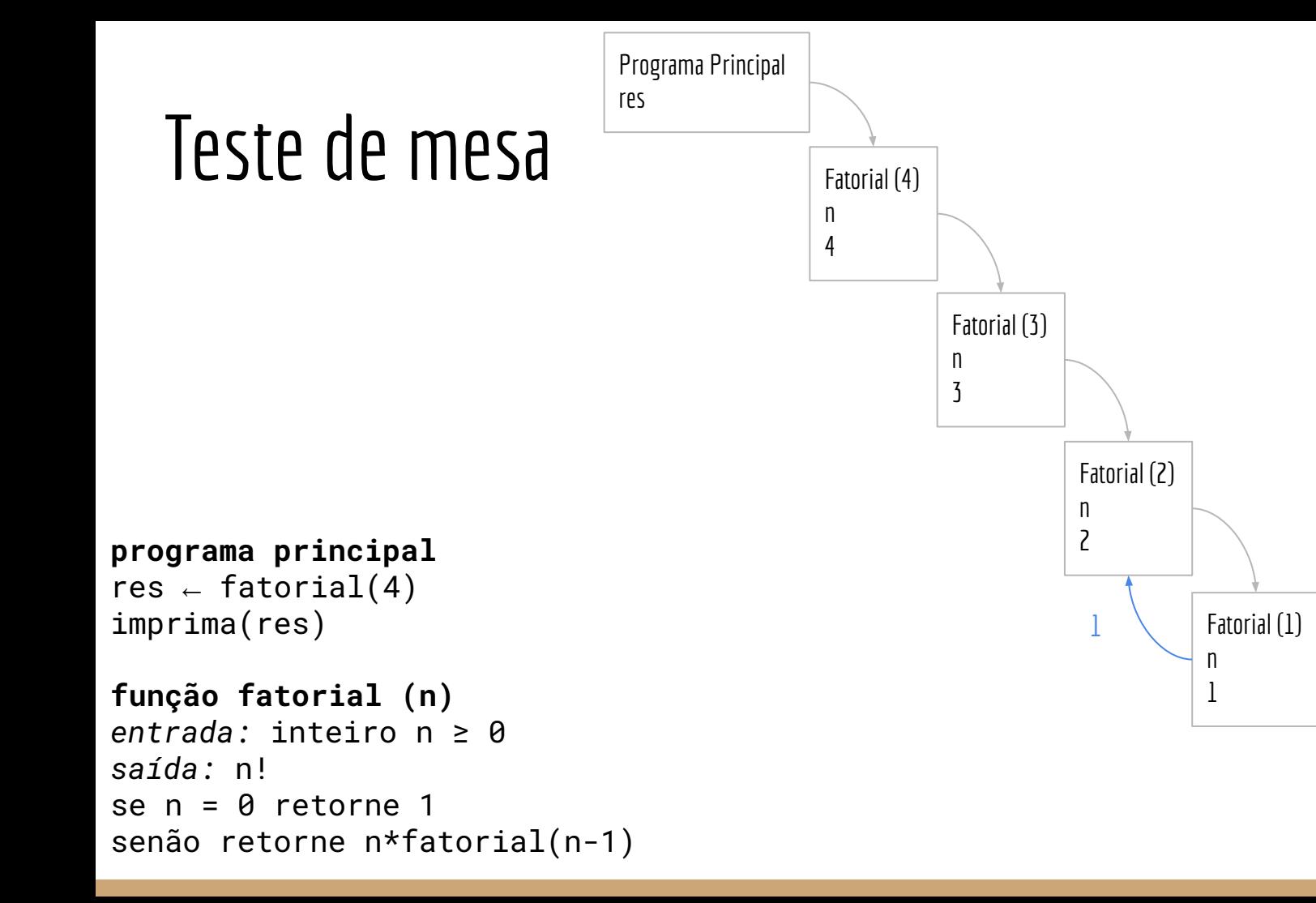

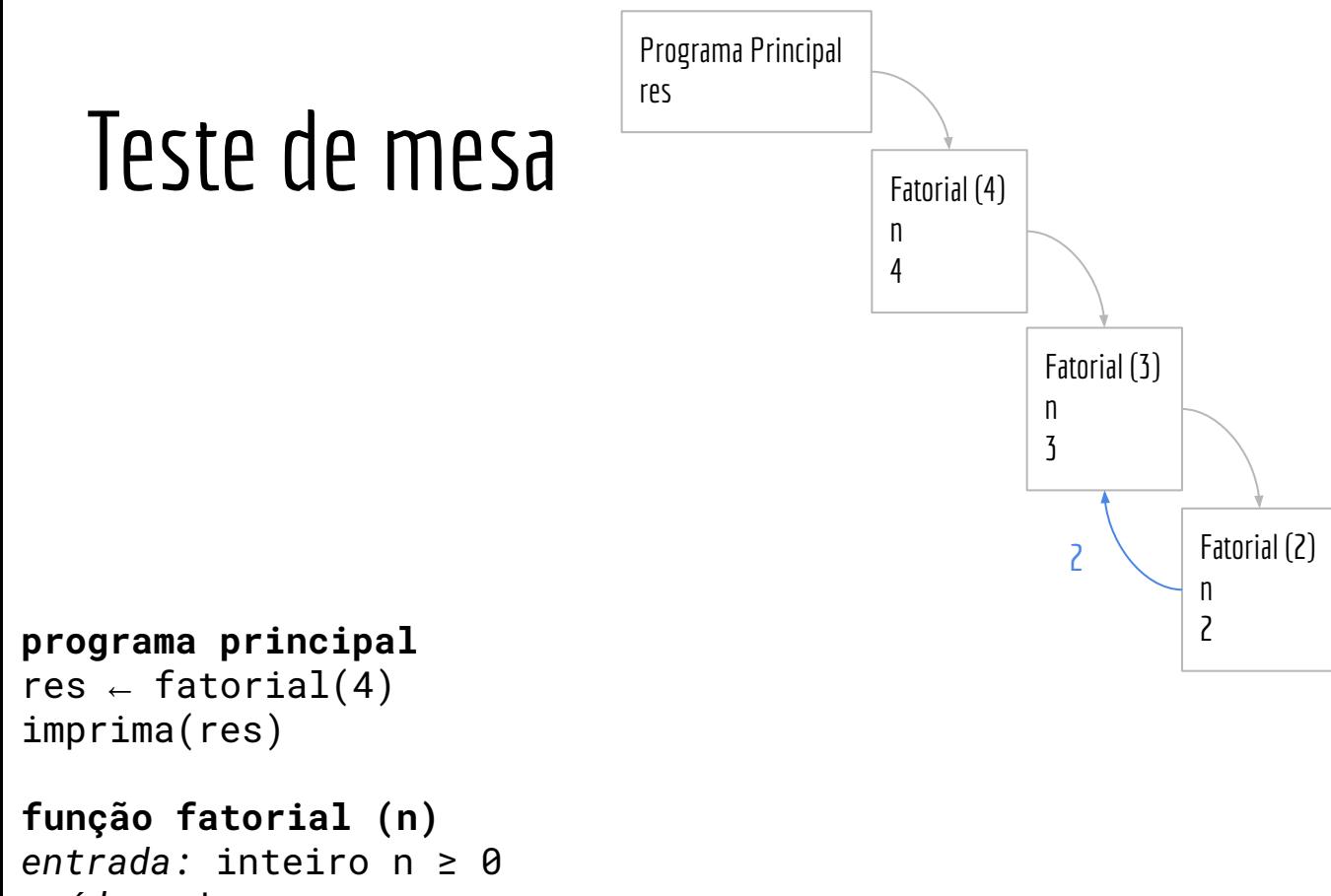

*saída:* n!

```
se n = 0 retorne 1
```

```
senão retorne n*fatorial(n-1)
```
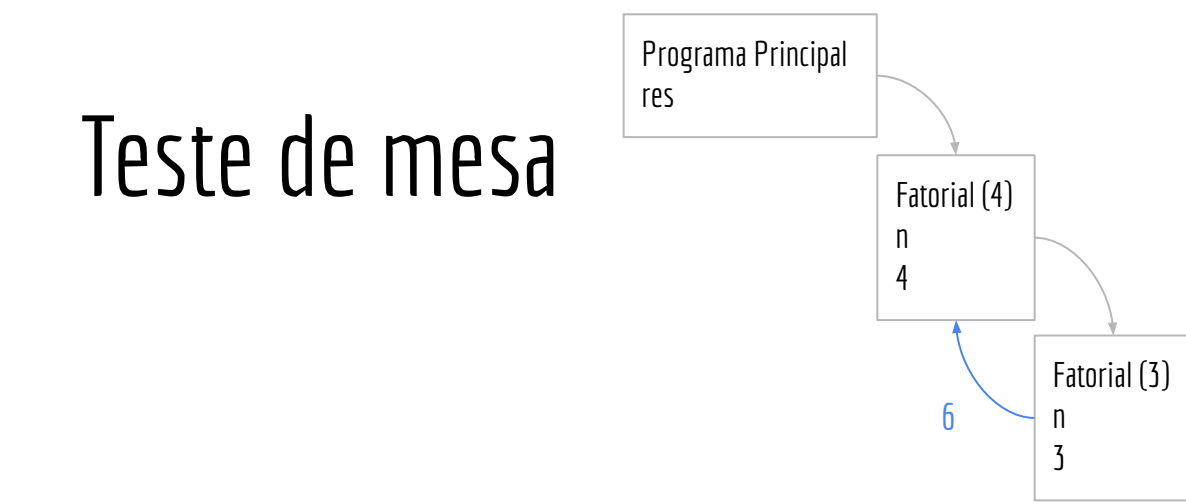

```
programa principal
res \leftarrow fatorial(4)
imprima(res)
```

```
função fatorial (n)
entrada: inteiro n ≥ 0
saída: n!
se n = 0 retorne 1
senão retorne n*fatorial(n-1)
```
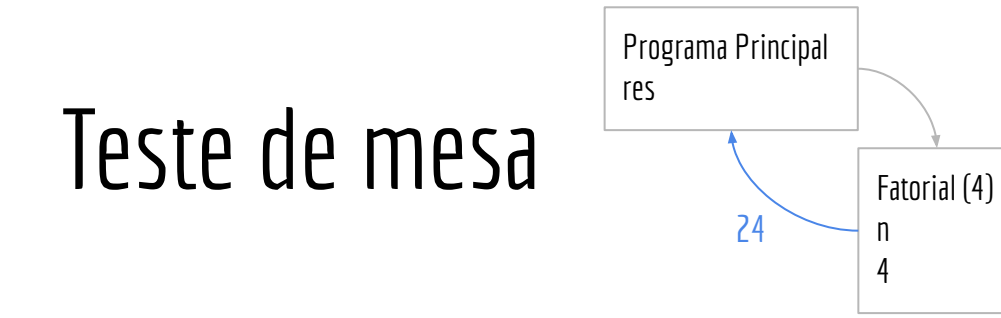

```
programa principal
res \leftarrow fatorial(4)
imprima(res)
```

```
função fatorial (n)
entrada: inteiro n ≥ 0
saída: n!
se n = 0 retorne 1
senão retorne n*fatorial(n-1)
```
# Teste de mesa

Programa Principal res 24

**programa principal** res  $\leftarrow$  fatorial(4) imprima(res)

**função fatorial (n)** *entrada:* inteiro n ≥ 0 *saída:* n! se n = 0 retorne 1 senão retorne n\*fatorial(n-1)

### Em C

}

```
#include <stdio.h>
int fat(unsigned int n){
     if(n == 0)return 1;
     return n*fat(n-1);
}
int main()\{unsigned int valFat, res;
     printf("Digite o valor para calcular: ");
     scanf("%u", &valFat);
     res = \text{fat}(valFat);printf("%u\n", res);
     return 0;
```

```
programa principal
res \leftarrow fatorial(4)
imprima(res)
```
**função fatorial (n)** *entrada:* inteiro n ≥ 0 *saída:* n! se n = 0 retorne 1 senão retorne n\*fatorial(n-1)

Crie um algoritmo que dado um vetor *v* não ordenado de tamanho *n*, e retorna o índice do vetor que contém o menor valor de *v*

Crie um algoritmo que dado um vetor *v* não ordenado de tamanho *n*, e retorna o índice do vetor que contém o menor valor de *v*

Vamos manter a classe e formular matematicamente o problema

Seja um vetor  $v$  indexado por  $[a..b]$  , com  $|a < b|$  , obtenha um índice  $m \in [a..b]$ tal que  $v[m] \le v[j], \forall j \in [a..b]$ .

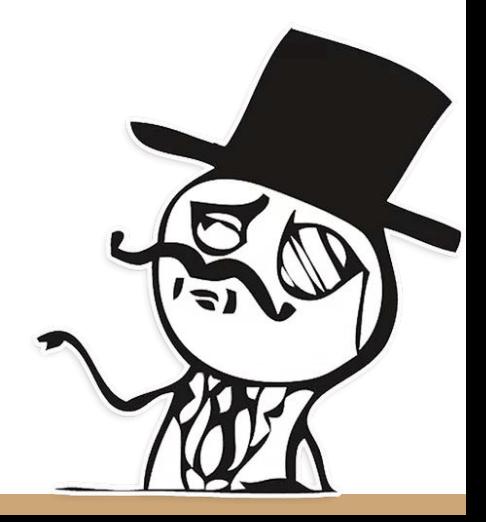

Crie uma versão **não recursiva** para esse algoritmo

Seja um vetor  $v$  indexado por  $[a..b]$  , com  $|a < b|$  , obtenha um índice  $m \in [a..b]$ tal que  $v[m] \le v[j], \forall j \in [a,b]$ .

```
função minimoVetor (v,a,b)
entrada: vetor v indexado por [a..b], com a ≤ b
saída: m ∈ [a..b], tal que v[m] \le v[j] \forall j ∈ [a..b]
```
…

Crie uma versão **não recursiva** para esse algoritmo

Seja um vetor  $v$  indexado por  $[a..b]$  , com  $|a < b|$  , obtenha um índice  $m \in [a..b]$ tal que  $v[m] \le v[j], \forall j \in [a,b]$ .

```
função minimoVetor (v,a,b)
entrada: vetor v indexado por [a..b], com a ≤ b
saída: m ∈ [a..b], tal que v[m] \le v[j] \forall j ∈ [a..b]
j ← a
m \leftarrow aenquanto j < b
    j ← j + 1
    se v[i] < v[m]m \leftarrow jretorne m
```
# Em C

Em C use [] para passar um vetor como parâmetro

Um vetor *v* de tamanho *m* em C é indexado como v[0..m-1].

```
função minimoVetor (v,a,b)
entrada: vetor v indexado por [a..b], com a ≤ b
saída: m ∈ [a..b], tal que v[m] ≤ v[j] ∀j ∈ [a..b]
j ← a
m \leftarrow aenquanto j < b
    i - j + 1se v[i] < v[m]m \leftarrow jretorne m
```

```
#include <stdio.h>
#include <time.h>
#include <stdlib.h>
#define M 10
void preencherAleatorio(int vet[], int numPos){
     int i;
    for(i = 0; i < numPos; i++)vet[i] = rand()%100;
}
void imprimirVetor(int vet[], int numPos){
      //...
}
int minimoVetor(int vetor[], int tamanhoVetor){
      int i = 0;
      int minimo = 0;
       while( j < tamanhoVetor - 1){
             j = j + 1;if(vector[i] < vector[minimo])minimo = i:
       }
       return minimo;
}
int main()\{int vetor[10];
      int idxMenor;
       srand(time(NULL));
       preencherAleatorio(vetor, M);
       imprimirVetor(vetor, M);
       idxMemory = minimumVector(vector, M);printf("%d %d\n", idxMenor, vetor[idxMenor]);
       return 0;
}
```
Agora, crie uma versão **recursiva** para esse algoritmo

Seja um vetor  $v$  indexado por  $[a..b]$  , com  $|a < b|$  , obtenha um índice  $m \in [a..b]$ tal que  $v[m] \le v[j], \forall j \in [a,b]$ .

Como são os problemas menores que vamos resolver?

Qual o caso base?

```
função minimoVetor (v,a,b)
entrada: vetor v indexado por [a..b], com a ≤ b
saída: m ∈ [a..b], tal que v[m] \leq v[j] \forallj ∈ [a..b]
se a = b retorne a
m \leftarrow minimVector(v, a, b-1)Se v[b] < v[m]m \leftarrow bretorne m
```
# Teste de mesa

Programa Principal v 8 5 1 3

```
programa principal
V \leftarrow [8, 5, 1, 3]min ← minimoVetor(v,0,3)
imprima(v[min])
função minimoVetor (v,a,b)
entrada: vetor v indexado por [a..b], com a ≤ b
saída: m ∈ [a..b], tal que v[m] ≤ v[j] ∀j ∈ [a..b]
se a = b retorne a
m \leftarrow \text{minimVector}(v, a, b-1)Se v[b] < v[m]m - bretorne m
```
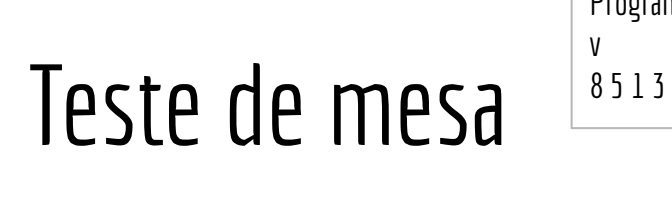

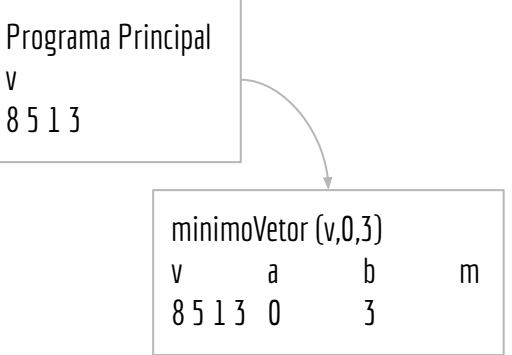

```
programa principal
V \leftarrow [8, 5, 1, 3]min ← minimoVetor(v,0,3)
imprima(v[min])
função minimoVetor (v,a,b)
entrada: vetor v indexado por [a..b], com a ≤ b
saída: m ∈ [a..b], tal que v[m] ≤ v[j] ∀j ∈ [a..b]
se a = b retorne a
m \leftarrow \text{minimVector}(v, a, b-1)Se v[b] < v[m]m - bretorne m
```
# Teste de mesa

v

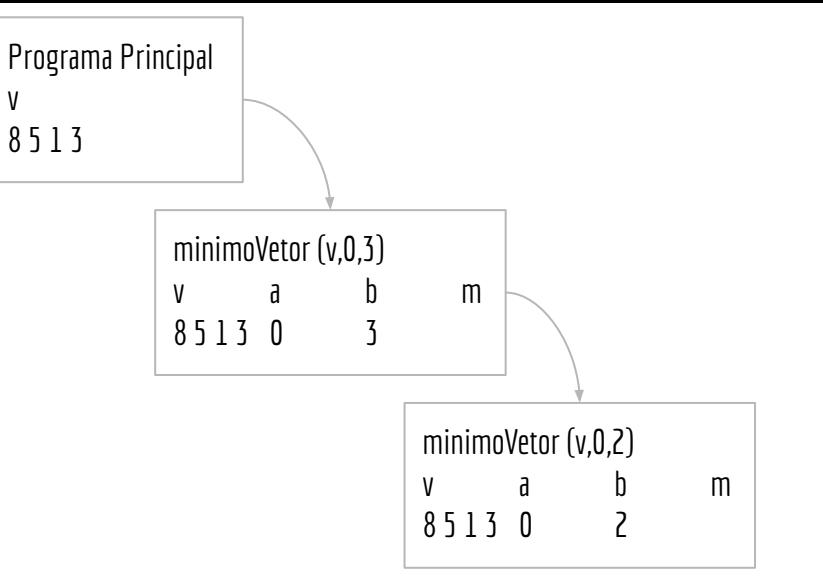

```
programa principal
v \leftarrow [8, 5, 1, 3]min ← minimoVetor(v,0,3)
imprima(v[min])
função minimoVetor (v,a,b)
entrada: vetor v indexado por [a..b], com a ≤ b
saída: m ∈ [a..b], tal que v[m] ≤ v[j] ∀j ∈ [a..b]
se a = b retorne a
m \leftarrow \text{minimVector}(v, a, b-1)Se v[b] < v[m]m - bretorne m
```
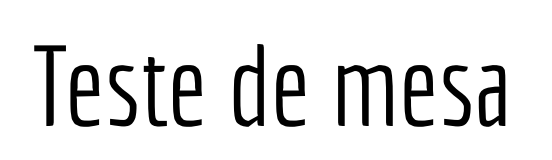

v 8 5 1 3

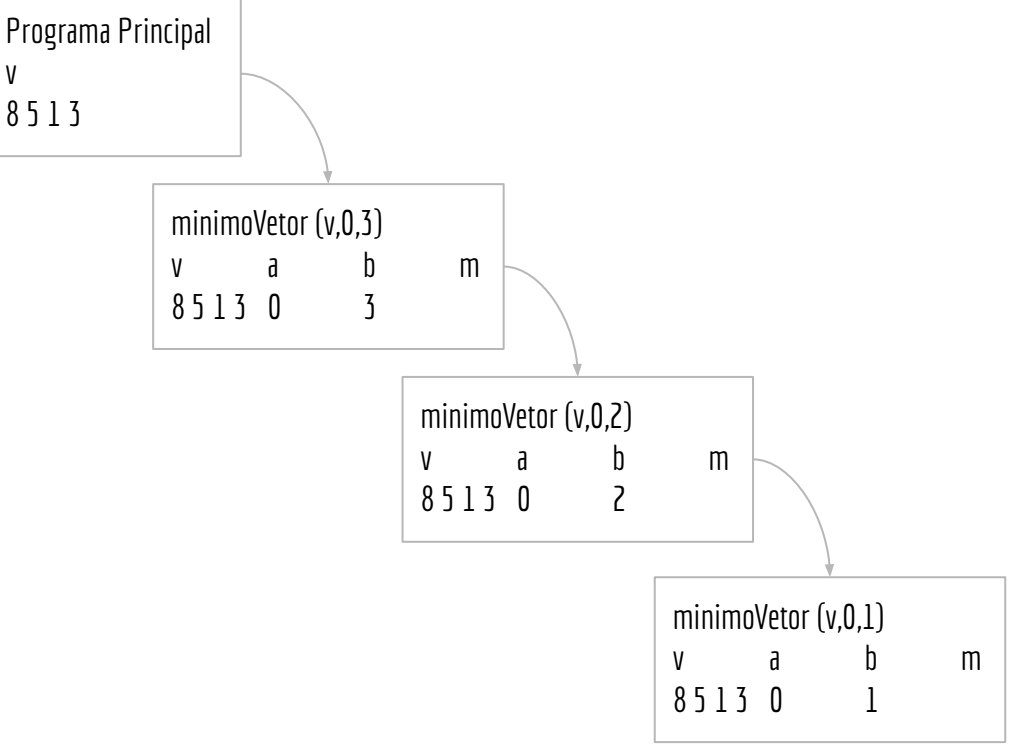

```
programa principal
v \leftarrow [8, 5, 1, 3]min ← minimoVetor(v,0,3)
imprima(v[min])
```

```
função minimoVetor (v,a,b)
entrada: vetor v indexado por [a..b], com a ≤ b
saída: m ∈ [a..b], tal que v[m] ≤ v[j] ∀j ∈ [a..b]
se a = b retorne a
m \leftarrow \text{minimVector}(v, a, b-1)Se v[b] < v[m]m - bretorne m
```
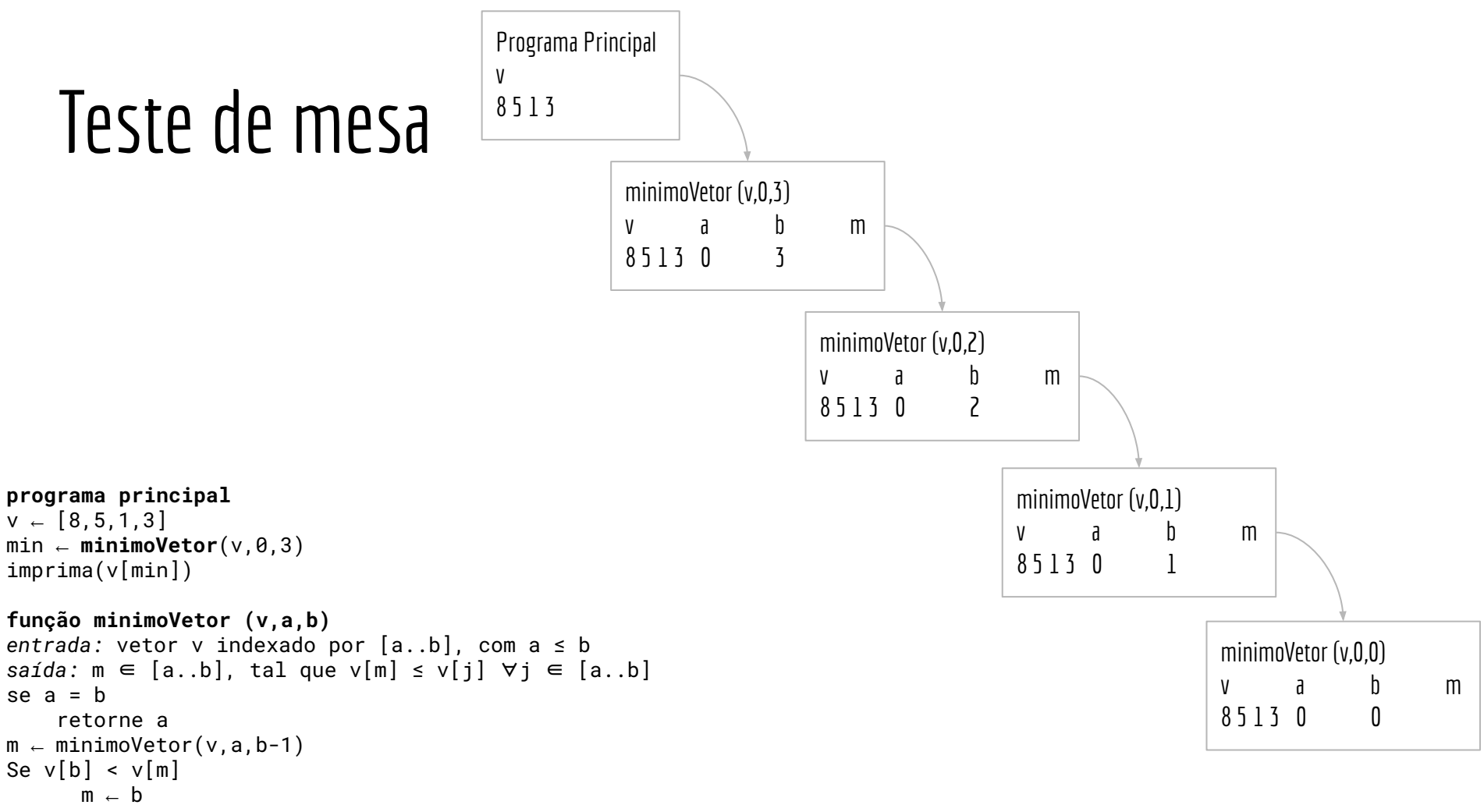

```
retorne m
```
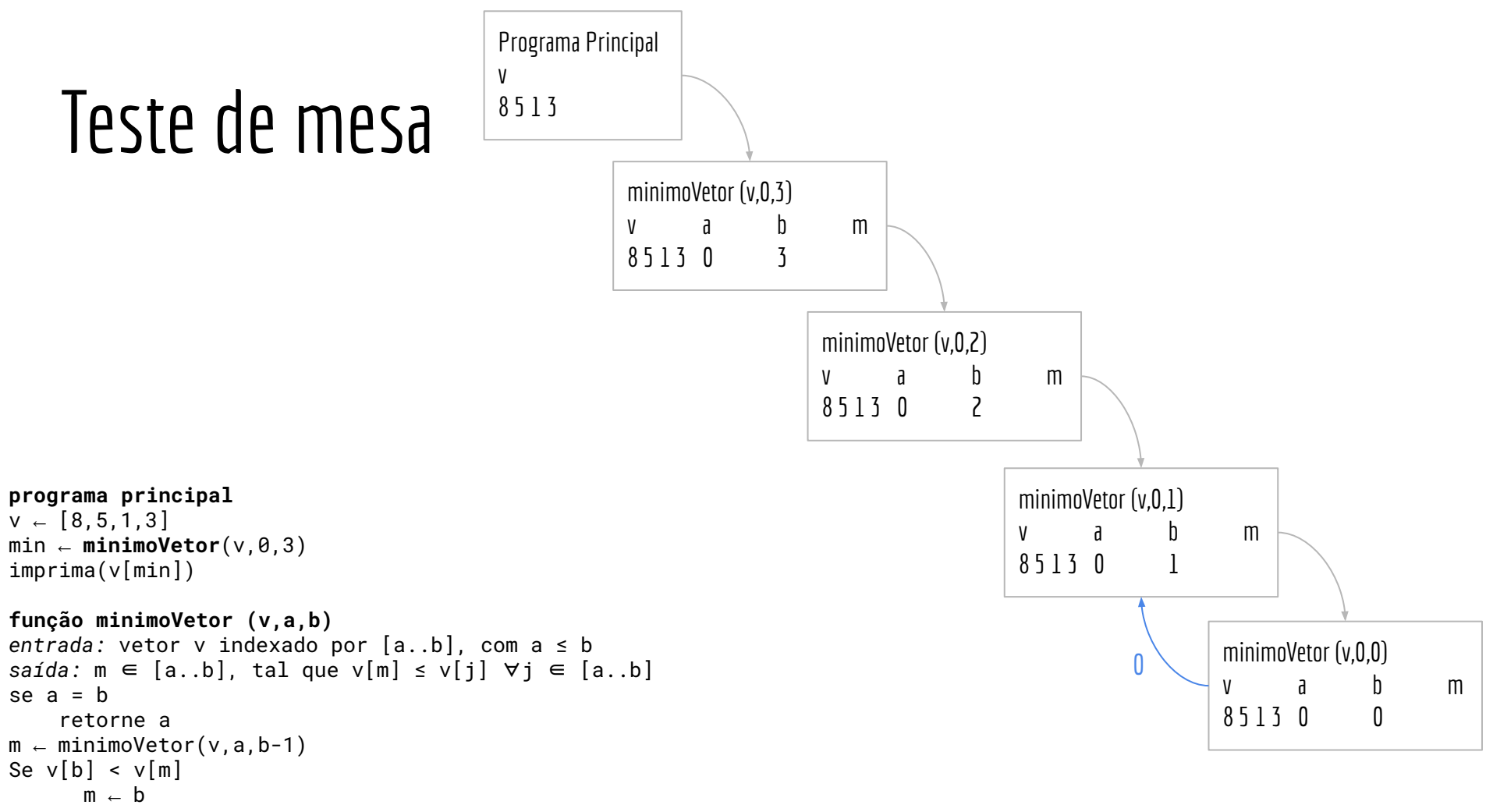

```
retorne m
```
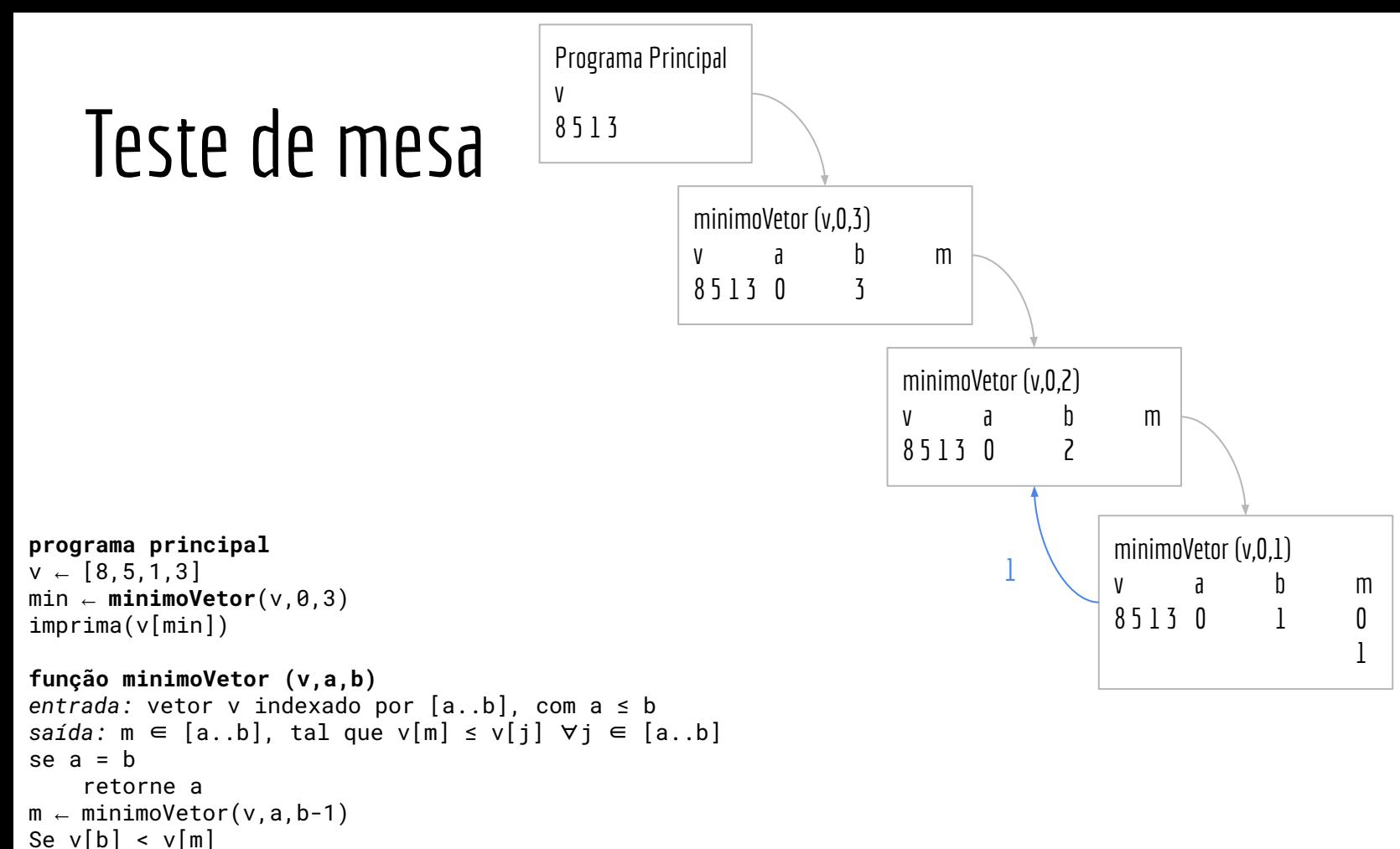

```
m - b
```

```
retorne m
```
# Teste de mesa

v

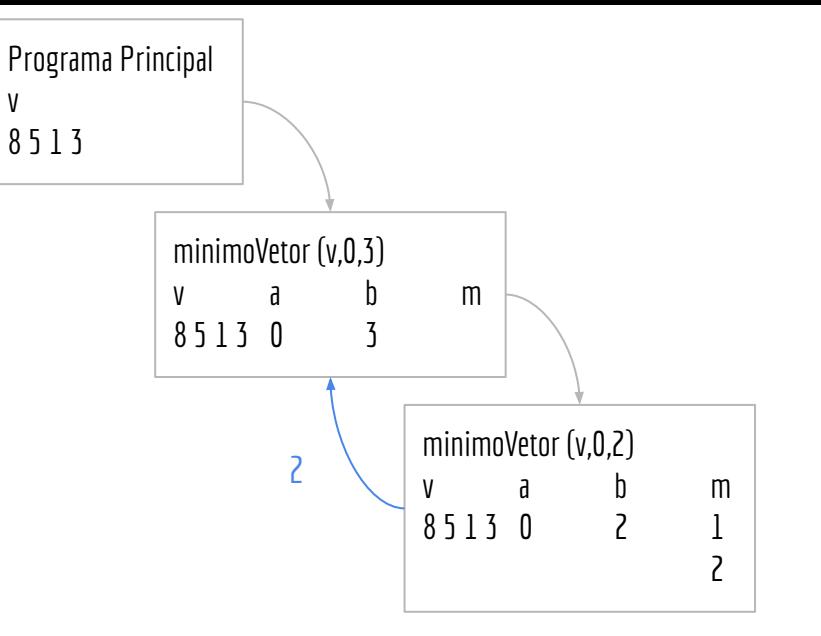

#### **programa principal**

```
v \leftarrow [8, 5, 1, 3]min ← minimoVetor(v,0,3)
imprima(v[min])
```

```
função minimoVetor (v,a,b)
entrada: vetor v indexado por [a..b], com a ≤ b
saída: m ∈ [a..b], tal que v[m] ≤ v[j] ∀j ∈ [a..b]
se a = b retorne a
m \leftarrow \text{minimVector}(v, a, b-1)Se v[b] < v[m]m - bretorne m
```
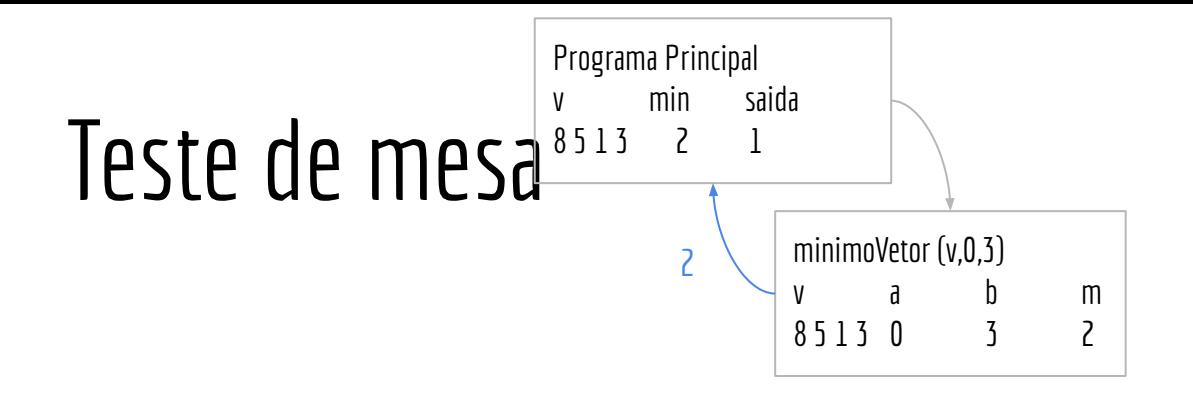

```
programa principal
v \leftarrow [8, 5, 1, 3]min ← minimoVetor(v,0,3)
imprima(v[min])
função minimoVetor (v,a,b)
entrada: vetor v indexado por [a..b], com a ≤ b
saída: m ∈ [a..b], tal que v[m] ≤ v[j] ∀j ∈ [a..b]
se a = b retorne a
m \leftarrow \text{minimVector}(v, a, b-1)Se v[b] < v[m]m - bretorne m
```
## Exercícios

1. Sabendo-se que  $x^n = x^*x^{n-1}$ , crie o algoritmo recursivo, e também o implemente em C.

```
função potência (x,n)
entrada: x \neq 0, x \in \mathbb{R}, n \in \mathbb{N}saída:
```
2. Crie um algoritmo recursivo para somar os elementos de um vetor. Também o implemente em C.

```
função somaVetor (v,a,b)
entrada: vetor v indexado por [a..b], com a ≤ b
       \mathbf{h}saída:
```
## Exercícios

 $\epsilon$ 

3. Sabendo-se que a função de Fibonacci  $F:\mathbb{N}\mapsto\mathbb{N}$  pode ser definida pela seguinte fórmula, crie um algoritmo recursivo e o implemente em C.

$$
F(n) = \begin{cases} n, & \text{se } n \le 1, \\ F(n-1) + F(n-2), & \text{se } n > 1, \end{cases}
$$

# Referências

T. Cormen, C. Leiserson, R. Rivest, C. Stein. Algoritmos: Teoria e Prática. 3a ed. 2012

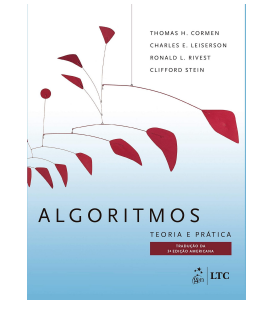

R. Sedgewick, K. Wayne. Algorithms Part I. 4a ed. 2014

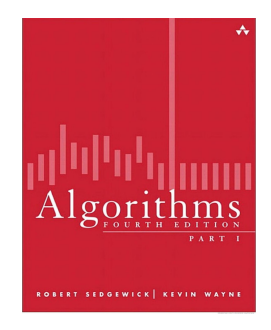

T. Cormen. Desmistificando algoritmos. 2017.

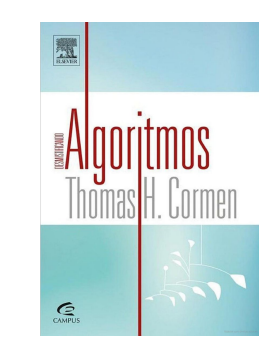

H. Schildt. C completo e total. 1996

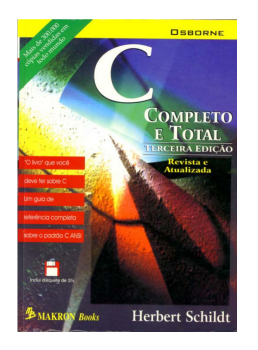

# Licença

Este obra está licenciado com uma Licença [Creative Commons Atribuição 4.0 Internacional.](http://creativecommons.org/licenses/by/4.0/)

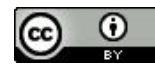